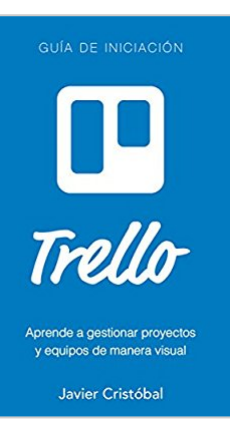

# **Trello: aprende a gestionar proyectos y equipos de manera visual (Spanish Edition)**

Javier Cristóbal

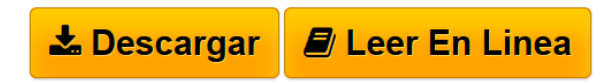

## **Trello: aprende a gestionar proyectos y equipos de manera visual (Spanish Edition)** Javier Cristóbal

Este libro es una guía no oficial que cubre todo lo que necesitas saber para que puedas iniciarte y comenzar a trabajar con Trello para aumentar tu productividad.

Trello es una aplicación increíble que mejora la gestión de proyectos y la colaboración de equipos mediante tableros, listas y tarjetas.

Toda una experiencia visual para administrar y realizar el seguimiento de tareas y proyectos, gracias a características como la asignación de tareas a los diferentes usuarios, los comentarios, y los archivos adjuntos sincronizados con todos los dispositivos.

Si estabas buscando una solución para controlar y acelerar el progreso de tus proyectos, o para organizarte de una vez por todas con tu equipo aunque estos se encuentren a cientos de Kms de ti, acabas de encontrar la aplicación perfecta.

Si alguna vez has trabajado en equipo, sabrás que la colaboración y sincronización entre todos los miembros es un factor clave para que un proyecto fracase o sea un éxito. Todos los implicados deben estar alineados y saber qué tareas se están llevando a cabo y por quién, y Trello es la herramienta perfecta para conseguirlo.

En esta publicación aprenderás:

- Qué es y cómo empezar a trabajar con Trello
- Cómo crear y cómo eliminar un tablero en Trello
- Cómo añadir y manipular listas
- Cómo añadir y manipular tarjetas
- Añadir Checklists y contenido adicional a las tarjetas
- Colaboración de proyectos

Si estás listo para aprender a usar Trello y empezar a enfocar tus proyectos y tu equipo de una manera diferente, consigue una copia de este libro ahora.

¡Te espero dentro!

**[Descargar](http://bookspoes.club/es/read.php?id=B01B7P8SKA&src=fbs)** [Trello: aprende a gestionar proyectos y equipos de mane](http://bookspoes.club/es/read.php?id=B01B7P8SKA&src=fbs) [...pdf](http://bookspoes.club/es/read.php?id=B01B7P8SKA&src=fbs)

**[Leer en linea](http://bookspoes.club/es/read.php?id=B01B7P8SKA&src=fbs)** [Trello: aprende a gestionar proyectos y equipos de ma](http://bookspoes.club/es/read.php?id=B01B7P8SKA&src=fbs) [...pdf](http://bookspoes.club/es/read.php?id=B01B7P8SKA&src=fbs)

## **Trello: aprende a gestionar proyectos y equipos de manera visual (Spanish Edition)**

Javier Cristóbal

#### **Trello: aprende a gestionar proyectos y equipos de manera visual (Spanish Edition)** Javier Cristóbal

Este libro es una guía no oficial que cubre todo lo que necesitas saber para que puedas iniciarte y comenzar a trabajar con Trello para aumentar tu productividad.

Trello es una aplicación increíble que mejora la gestión de proyectos y la colaboración de equipos mediante tableros, listas y tarjetas.

Toda una experiencia visual para administrar y realizar el seguimiento de tareas y proyectos, gracias a características como la asignación de tareas a los diferentes usuarios, los comentarios, y los archivos adjuntos sincronizados con todos los dispositivos.

Si estabas buscando una solución para controlar y acelerar el progreso de tus proyectos, o para organizarte de una vez por todas con tu equipo aunque estos se encuentren a cientos de Kms de ti, acabas de encontrar la aplicación perfecta.

Si alguna vez has trabajado en equipo, sabrás que la colaboración y sincronización entre todos los miembros es un factor clave para que un proyecto fracase o sea un éxito. Todos los implicados deben estar alineados y saber qué tareas se están llevando a cabo y por quién, y Trello es la herramienta perfecta para conseguirlo.

En esta publicación aprenderás:

- Qué es y cómo empezar a trabajar con Trello
- Cómo crear y cómo eliminar un tablero en Trello
- Cómo añadir y manipular listas
- Cómo añadir y manipular tarjetas
- Añadir Checklists y contenido adicional a las tarjetas
- Colaboración de proyectos

Si estás listo para aprender a usar Trello y empezar a enfocar tus proyectos y tu equipo de una manera diferente, consigue una copia de este libro ahora.

¡Te espero dentro!

## **Descargar y leer en línea Trello: aprende a gestionar proyectos y equipos de manera visual (Spanish Edition) Javier Cristóbal**

### Format: Kindle eBook

Download and Read Online Trello: aprende a gestionar proyectos y equipos de manera visual (Spanish Edition) Javier Cristóbal #M7SQKBP5R13

Leer Trello: aprende a gestionar proyectos y equipos de manera visual (Spanish Edition) by Javier Cristóbal para ebook en líneaTrello: aprende a gestionar proyectos y equipos de manera visual (Spanish Edition) by Javier Cristóbal Descarga gratuita de PDF, libros de audio, libros para leer, buenos libros para leer, libros baratos, libros buenos, libros en línea, libros en línea, reseñas de libros epub, leer libros en línea, libros para leer en línea, biblioteca en línea, greatbooks para leer, PDF Mejores libros para leer, libros superiores para leer libros Trello: aprende a gestionar proyectos y equipos de manera visual (Spanish Edition) by Javier Cristóbal para leer en línea.Online Trello: aprende a gestionar proyectos y equipos de manera visual (Spanish Edition) by Javier Cristóbal ebook PDF descargarTrello: aprende a gestionar proyectos y equipos de manera visual (Spanish Edition) by Javier Cristóbal DocTrello: aprende a gestionar proyectos y equipos de manera visual (Spanish Edition) by Javier Cristóbal MobipocketTrello: aprende a gestionar proyectos y equipos de manera visual (Spanish Edition) by Javier Cristóbal EPub

#### **M7SQKBP5R13M7SQKBP5R13M7SQKBP5R13**